#### CS 241: Systems Programming Lecture 12. Bits and Bytes 1 Spring 2020 Prof. Stephen Checkoway

#### Computers use binary

- Everything in a computer is stored and manipulated as a collection of bits ‣ The bits mean something only in how they are used, **not** what they are
	-

Example with 32-bits: 01000011010100110100001101001001

- ‣ As a integer: 1129530185
- ‣ As a (single-precision) floating point number: 211.262833 ‣ As a sequence of four ASCII characters: CSCI
- 
- ‣ As 32-bit x86 instructions:
	- inc ebx
	- push ebx
	- inc ebx
	- dec ecx

Given a decimal (base 10) number  $1253_{10}$ ‣ 3 ones (100)

- ‣ 3 ones (100)
- ‣ 5 tens (101)

- ‣ 3 ones (100)
- ‣ 5 tens (101)
- ‣ 2 hundreds (102)

- ‣ 3 ones (100)
- ‣ 5 tens (101)
- ‣ 2 hundreds (102)
- ‣ 1 thousand (103)
	- 10<sup>3</sup> 10<sup>2</sup> 10<sup>1</sup> 10<sup>0</sup>
	- 1 2 5 3

- 
- 
- 
- 
- 
- 
- - - -

Only uses the digits 0-7

‣ In C, literal starts with leading 0

Only uses the digits 0-7

• In C, literal starts with leading 0

Given an octal (base 8) number 02345

- $\cdot$  5 ones  $(8^{\circ})$
- $\rightarrow$  4 eights (81)
- ‣ 3 sixty-fours (82)
- ‣ 2 five hundred twelves (83)

Only uses the digits 0-7

• In C, literal starts with leading 0

Given an octal (base 8) number 02345

- $\cdot$  5 ones  $(8^{\circ})$
- $\rightarrow$  4 eights (81)
- ‣ 3 sixty-fours (82)
- ‣ 2 five hundred twelves (83)
	- 83 82 81 8<sup>0</sup>
	- 2 3 4 5

- 
- 
- 
- 
- 
- 
- -

Single place has values of 0-15

- $\triangleright$  Need digits larger than 9. Use A=10, B=11, ..., F=15
- ‣ In C, starts with a leading **0x** or **0X**

Single place has values of 0-15

- 
- $\triangleright$  Need digits larger than 9. Use A=10, B=11, ..., F=15 ‣ In C, starts with a leading **0x** or **0X**

- ‣ 5 ones (160)
- ‣ 14 sixteens (161)
- ‣ 4 two hundred fifty-sixes (162)
- 0 four thousand ninety-sixes (163)

Given a hexadecimal (base 16) number 0x04E5

Single place has values of 0-15

- 
- $\triangleright$  Need digits larger than 9. Use A=10, B=11, ..., F=15 ‣ In C, starts with a leading **0x** or **0X**

- ‣ 5 ones (160)
- ‣ 14 sixteens (161)
- ‣ 4 two hundred fifty-sixes (162)
- 0 four thousand ninety-sixes (163) 16<sup>3</sup> 16<sup>2</sup> 16<sup>1</sup> 16<sup>0</sup>
	- 0 4 E 5

Given a hexadecimal (base 16) number 0x04E5

#### Only uses the digits 0 and 1

Only uses the digits 0 and 1 Given a binary number 0b0000010011100101

- $-120, 021, 122, 023$
- $\cdot$  0 2<sup>4</sup>, 1 2<sup>5</sup>, 1 2<sup>6</sup>, 1 2<sup>7</sup>
- $\cdot$  0 28, 0 29, 1 210, 0 211
- $\cdot$  0 2<sup>12</sup>, 0 2<sup>13</sup>, 0 2<sup>14</sup>, 0 2<sup>15</sup>

Only uses the digits 0 and 1 Given a binary number 0b0000010011100101

- $-120, 021, 122, 023$
- $\cdot$  0 2<sup>4</sup>, 1 2<sup>5</sup>, 1 2<sup>6</sup>, 1 2<sup>7</sup>
- $\cdot$  0 28, 0 29, 1 210, 0 211
- $\cdot$  0 2<sup>12</sup>, 0 2<sup>13</sup>, 0 2<sup>14</sup>, 0 2<sup>15</sup>

215..12 211..8 27..4 23..0

6

Only uses the digits 0 and 1 Given a binary number 0b0000010011100101

- $-120, 021, 122, 023$
- $\cdot$  0 2<sup>4</sup>, 1 2<sup>5</sup>, 1 2<sup>6</sup>, 1 2<sup>7</sup>
- $\cdot$  0 28, 0 29, 1 210, 0 211
- $\cdot$  0 2<sup>12</sup>, 0 2<sup>13</sup>, 0 2<sup>14</sup>, 0 2<sup>15</sup>
	- 215..12 211..8 27..4 23..0
	- 0000 0100 1110 0101

6

Multiply and sum up the digit \* baseposition value  $\cdot$  1253 = 1\*10<sup>3</sup> + 2\*10<sup>2</sup> + 5\*10<sup>1</sup> + 3\*10<sup>0</sup> = 1253

- 
- 

- $\cdot$  1253 = 1\*10<sup>3</sup> + 2\*10<sup>2</sup> + 5\*10<sup>1</sup> + 3\*10<sup>0</sup> = 1253
- 
- 
- $\cdot$  02345 = 2\*8<sup>3</sup> + 3\*8<sup>2</sup> + 4\*8<sup>1</sup> + 5\*8<sup>0</sup> = 1253

- $\cdot$  1253 = 1\*10<sup>3</sup> + 2\*10<sup>2</sup> + 5\*10<sup>1</sup> + 3\*10<sup>0</sup> = 1253
- 
- $\text{O} \times 04E5 = 0*16^3 + 4*16^2 + 14*16^1 + 5*16^0 = 1253$
- 
- $\cdot$  02345 = 2\*8<sup>3</sup> + 3\*8<sup>2</sup> + 4\*8<sup>1</sup> + 5\*8<sup>0</sup> = 1253

- $\cdot$  1253 = 1\*10<sup>3</sup> + 2\*10<sup>2</sup> + 5\*10<sup>1</sup> + 3\*10<sup>0</sup> = 1253
- 
- $\text{O} \times 04E5 = 0*163 + 4*162 + 14*161 + 5*160 = 1253$
- $\sim$  0b0000010011100101 = 1253
- -
- $\cdot$  02345 = 2\*8<sup>3</sup> + 3\*8<sup>2</sup> + 4\*8<sup>1</sup> + 5\*8<sup>0</sup> = 1253
	-

#### Convert the octal value 031 to decimal

- A. 7
- B. 25
- C. 31
- D. 49
- E. 248

8

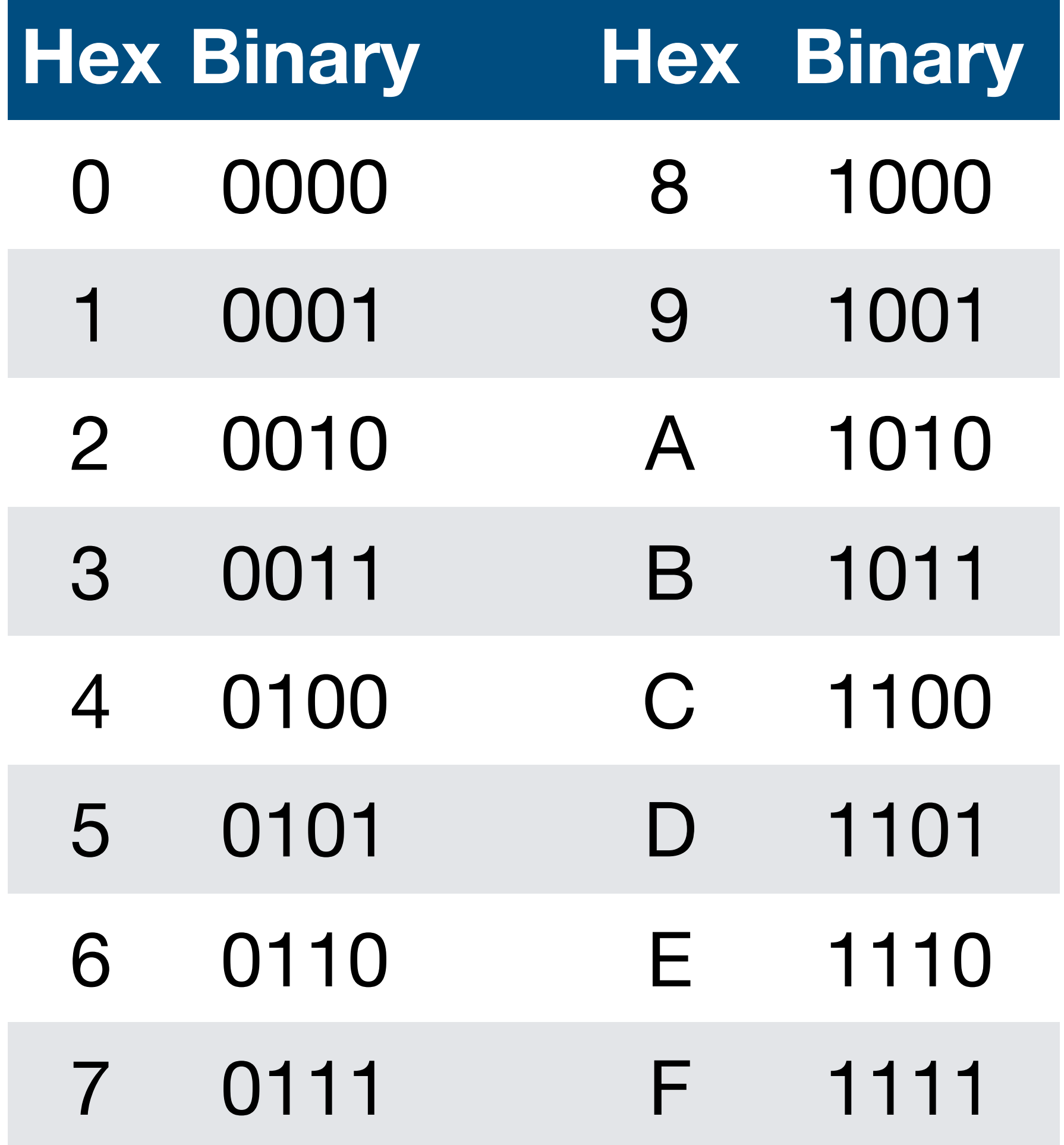

Just group digits by 4s starting with LSB

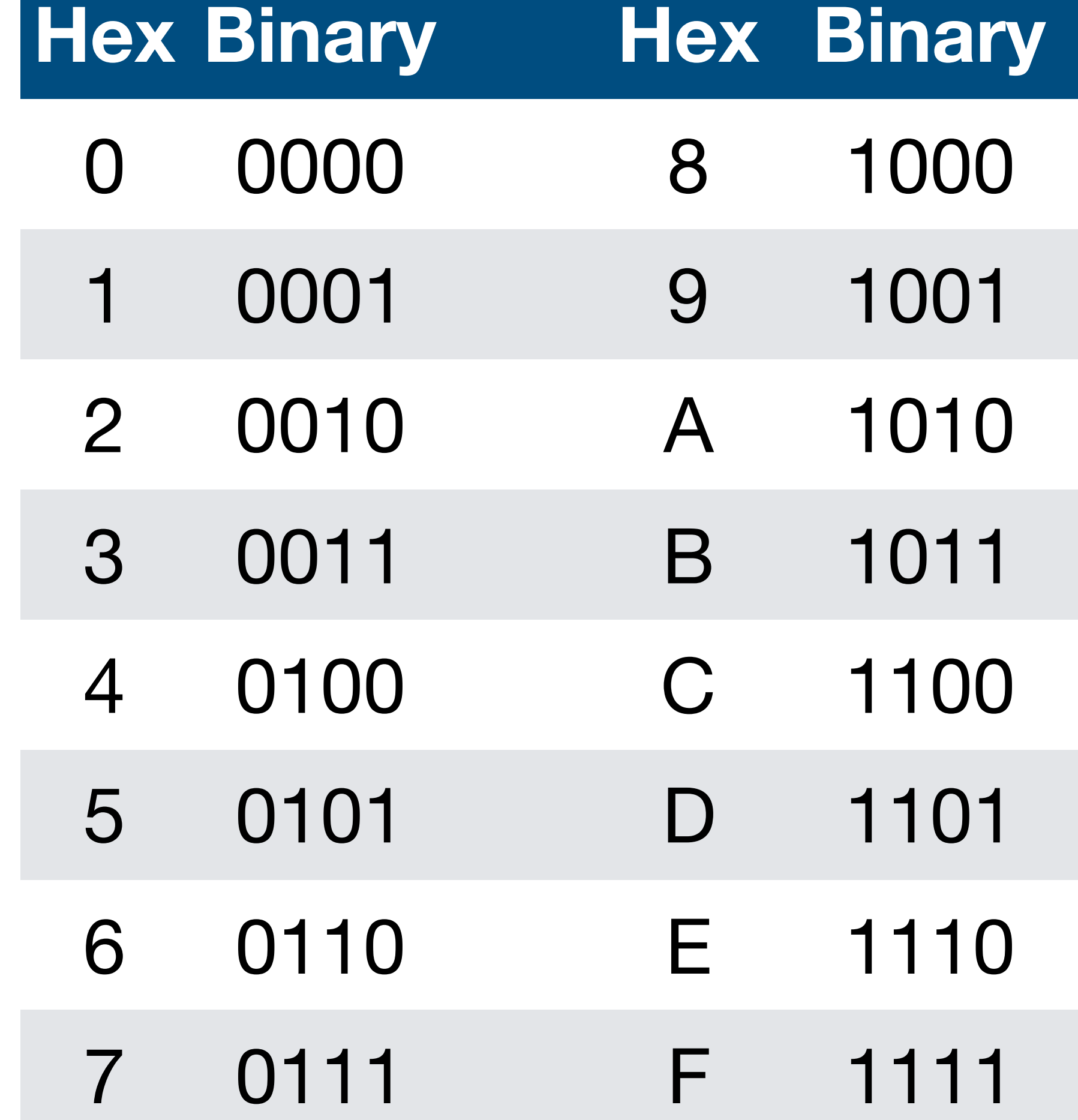

Just group digits by 4s starting with LSB ‣ 0b0000010011100101

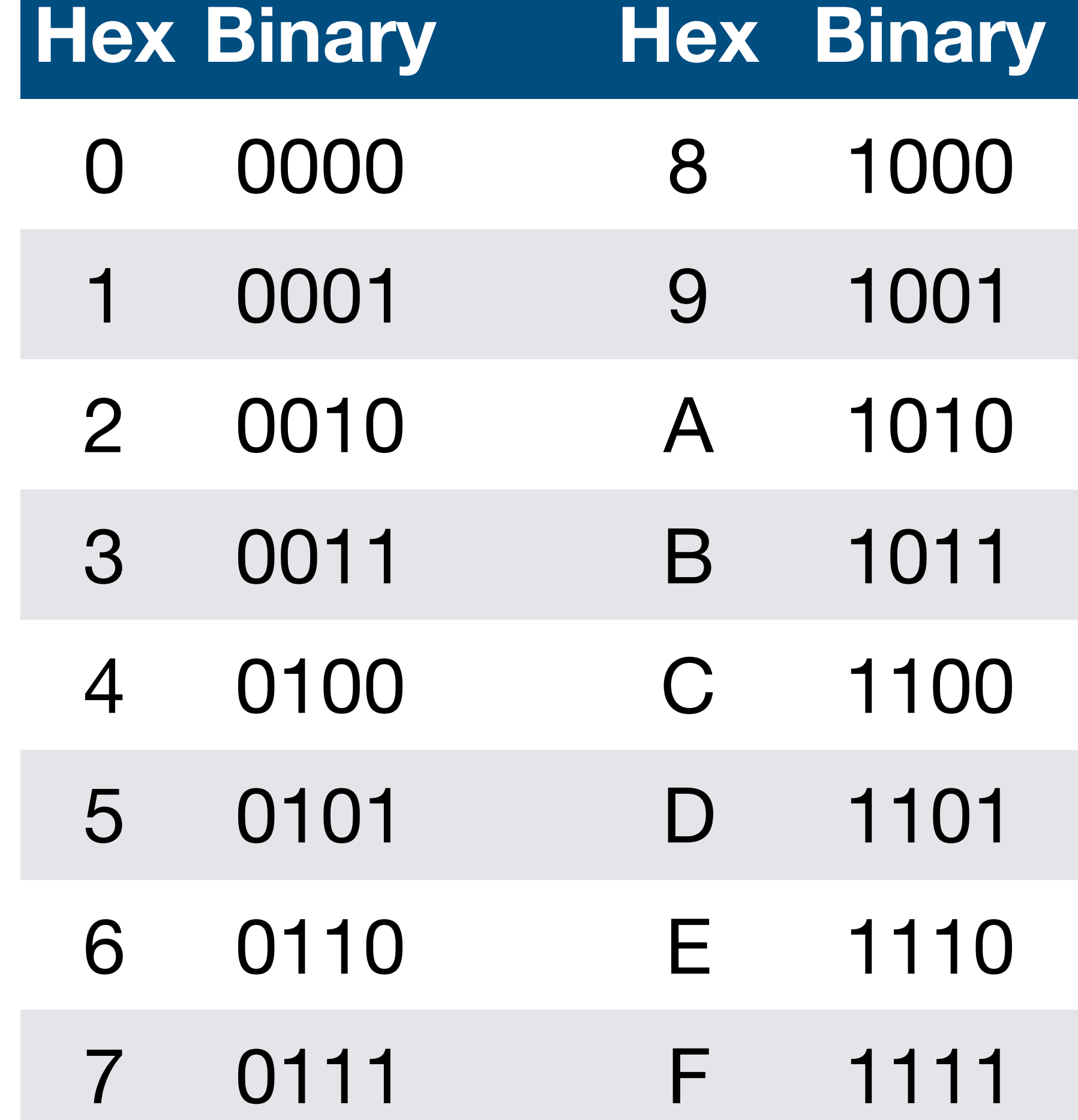

Just group digits by 4s starting with LSB

- 0b0000010011100101
- ‣ 0b 0000 0100 1110 0101

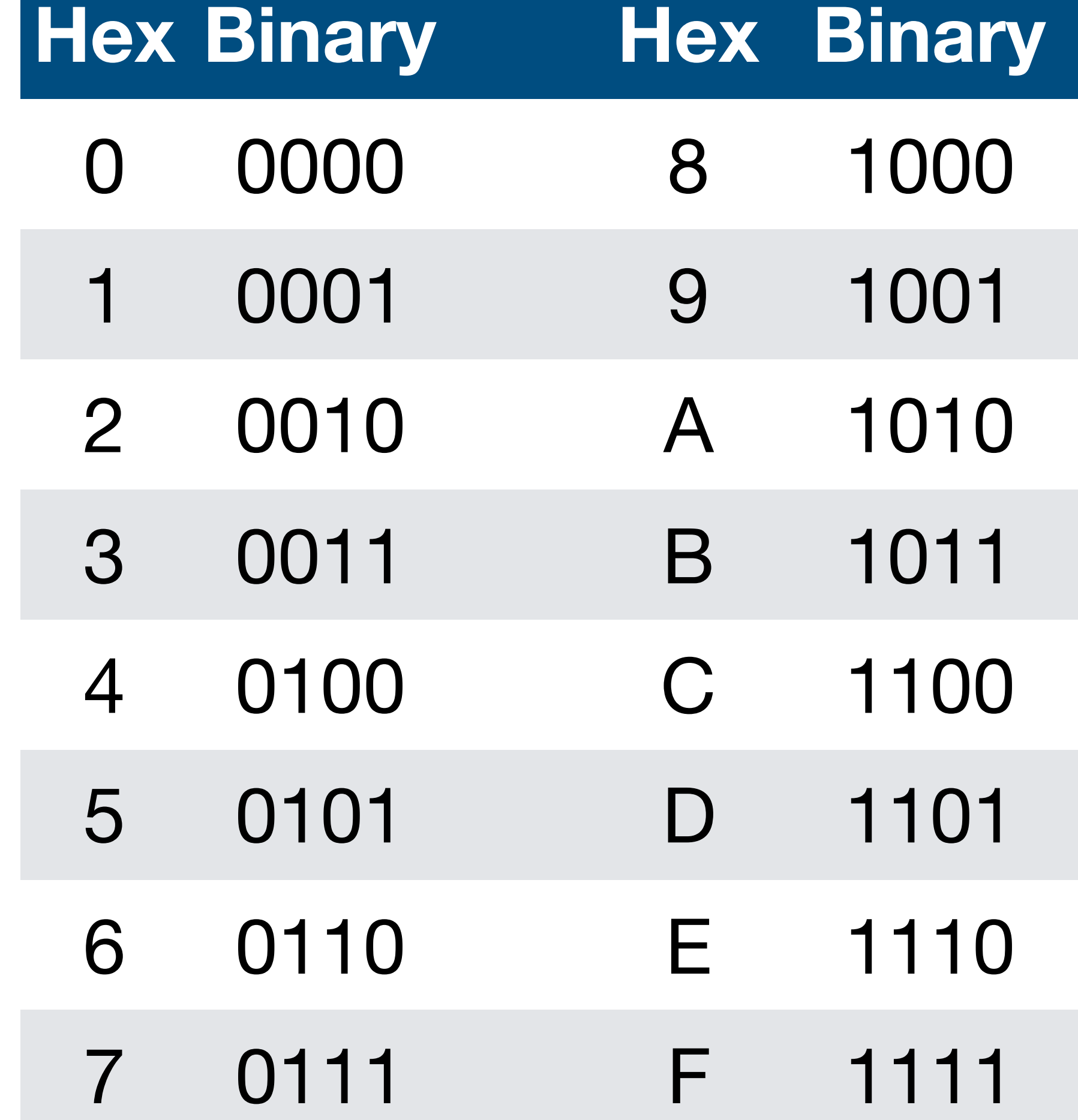

Just group digits by 4s starting with LSB

- 0b0000010011100101
- ‣ 0b 0000 0100 1110 0101

Each block of 4 bits is 0–15

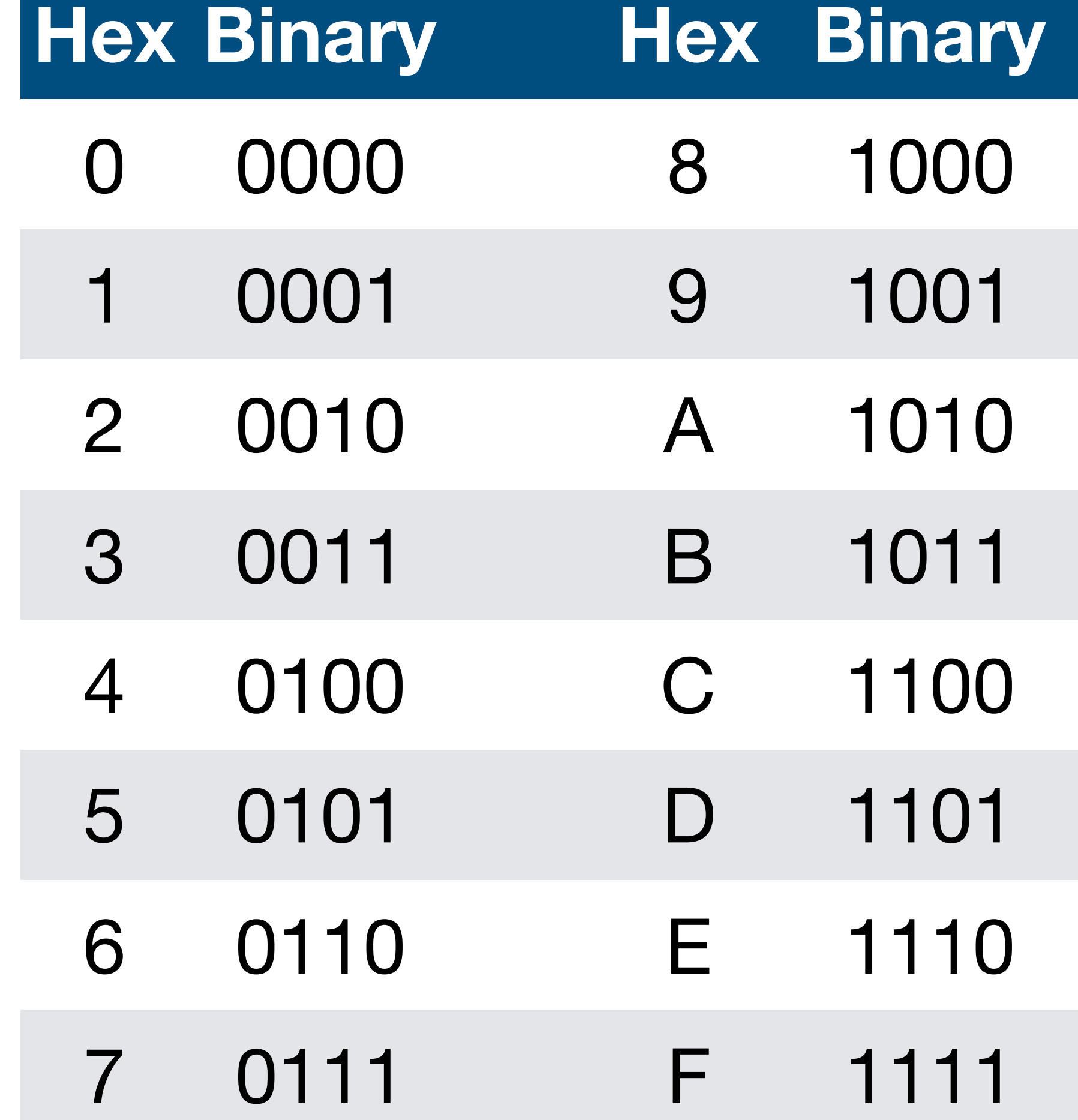

Just group digits by 4s starting with LSB

- ‣ 0b0000010011100101
- ‣ 0b 0000 0100 1110 0101

Each block of 4 bits is 0–15

‣ Replace each with a hex digit

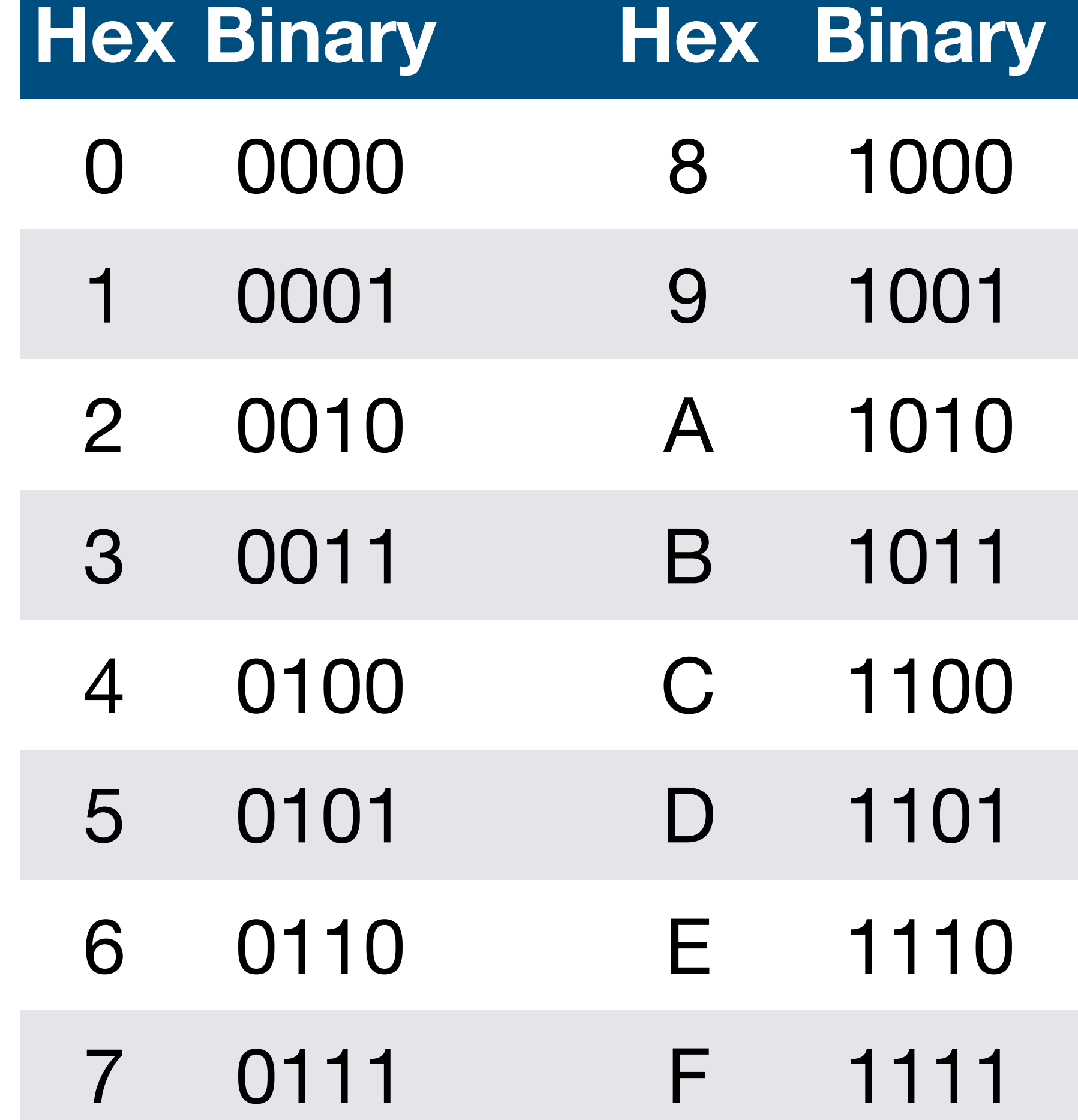

Just group digits by 4s starting with LSB

- 0b0000010011100101
- ‣ 0b 0000 0100 1110 0101

- ‣ Replace each with a hex digit
- $\rightarrow$  0 4 E 5

Each block of 4 bits is 0–15

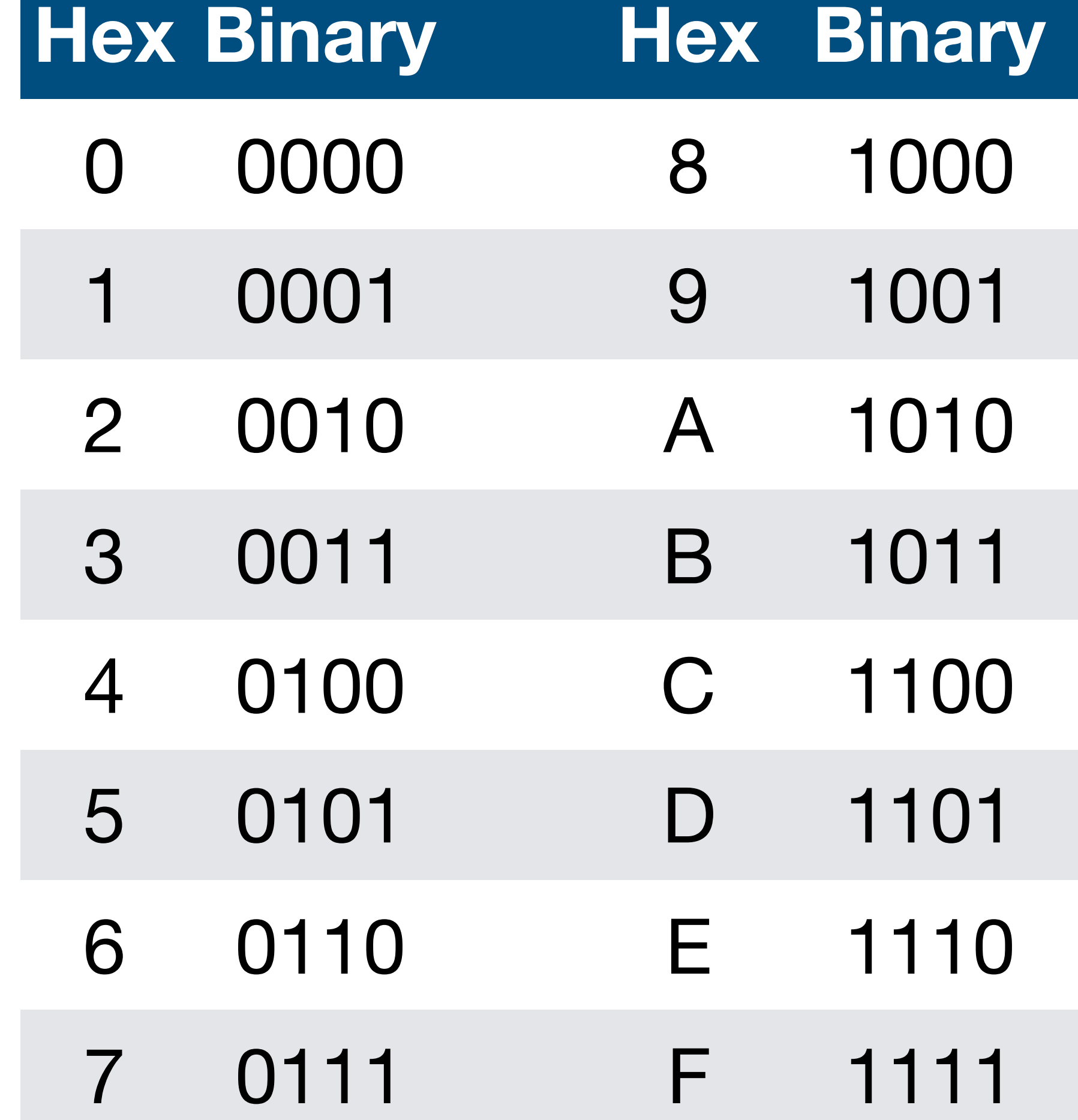

Just group digits by 4s starting with LSB

- 0b0000010011100101
- ‣ 0b 0000 0100 1110 0101

- ‣ Replace each with a hex digit
- $\triangleright$  0 4 E 5
- $\sim 0x04E5$

Each block of 4 bits is 0–15

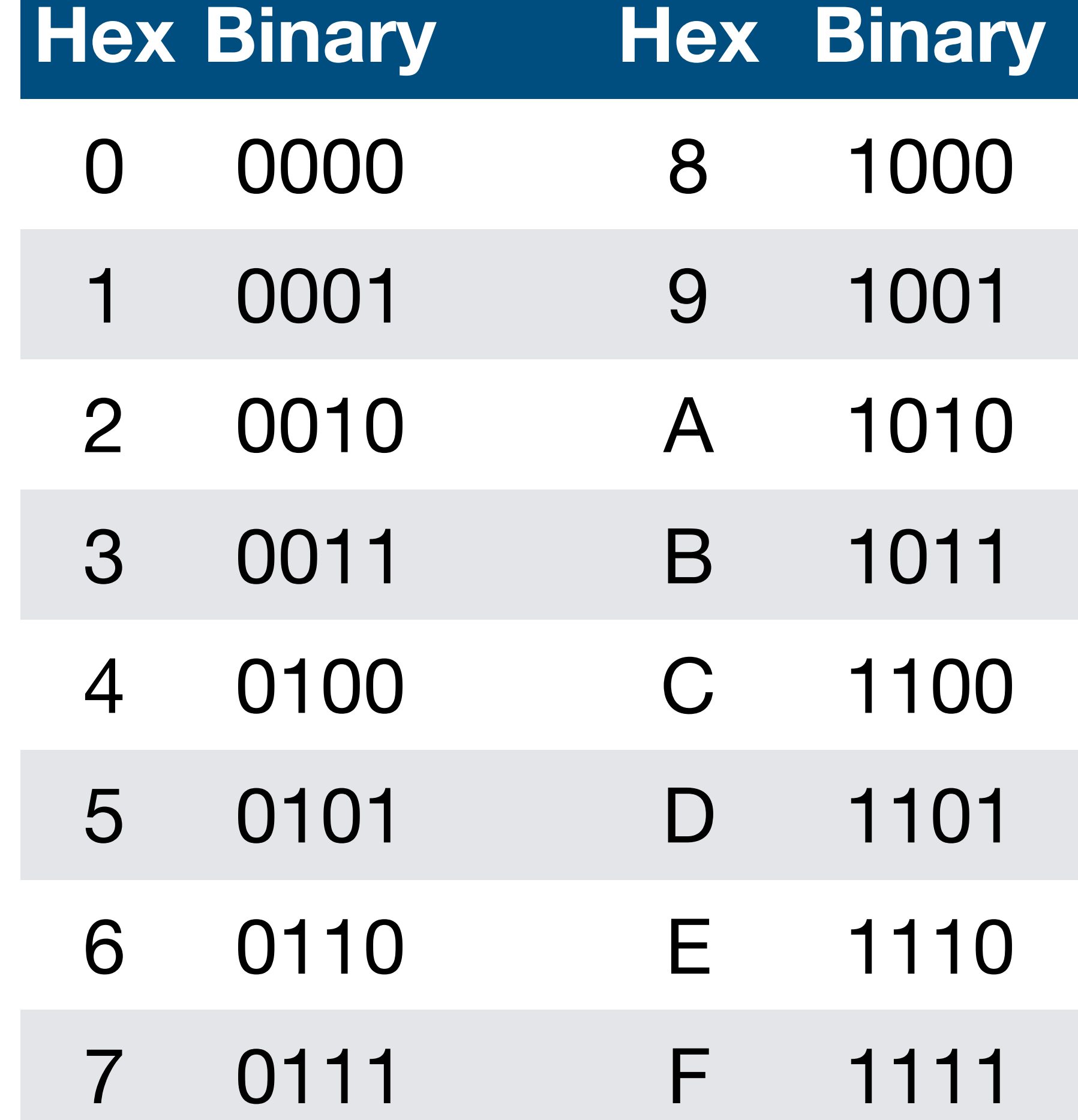

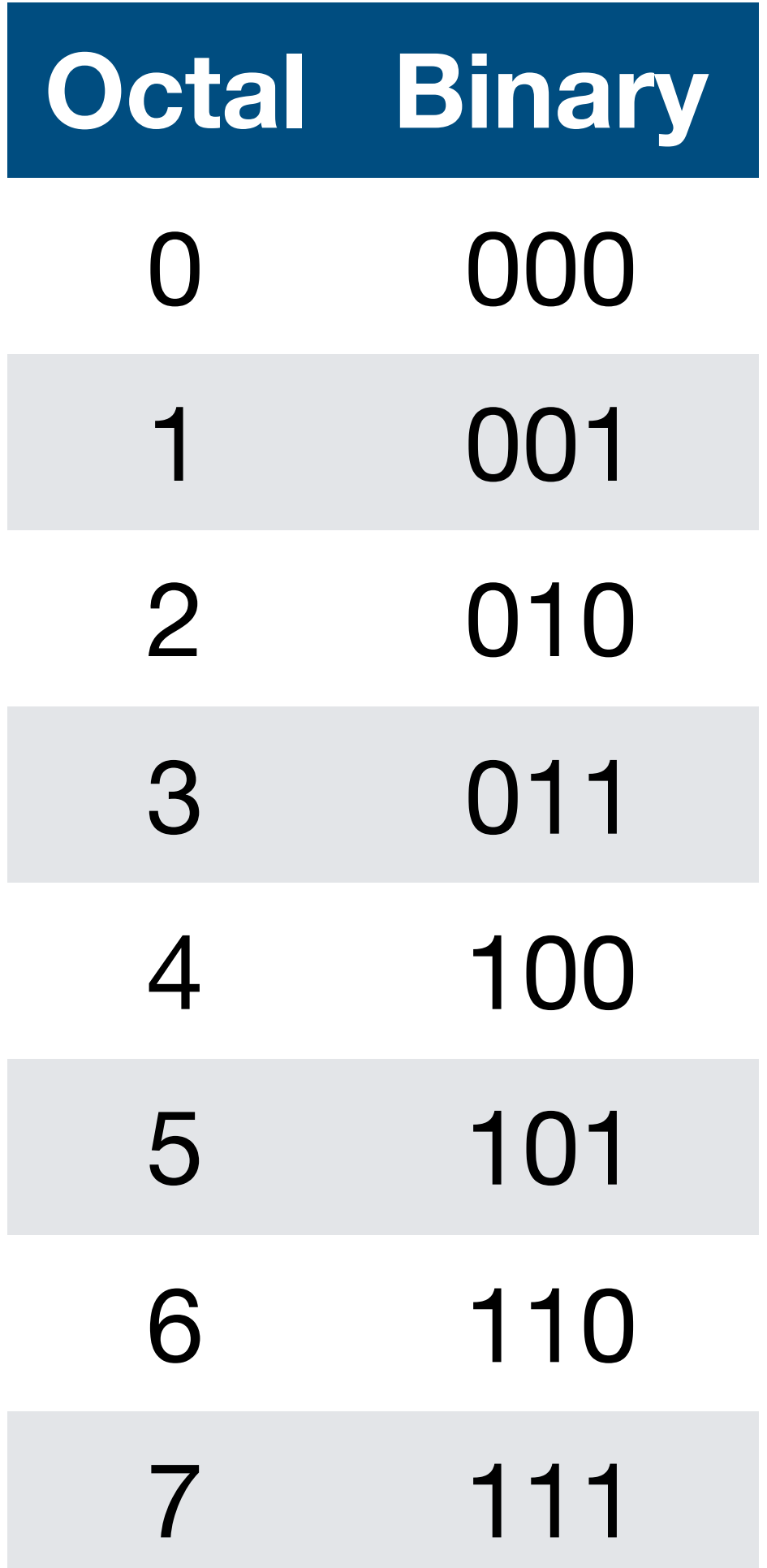

Just group digits by 3s starting with LSB

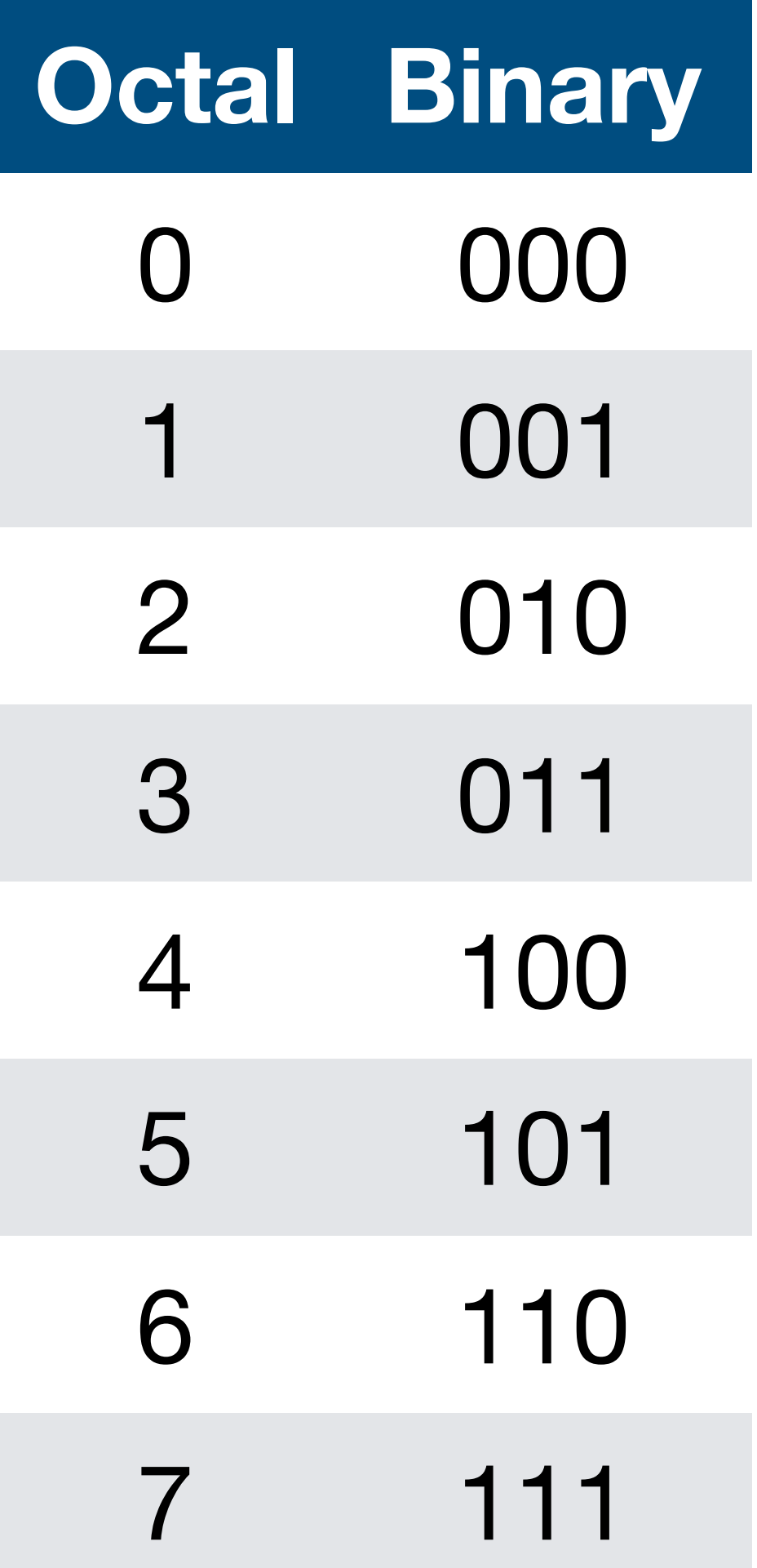

Just group digits by 3s starting with LSB

‣ 0b0000010011100101

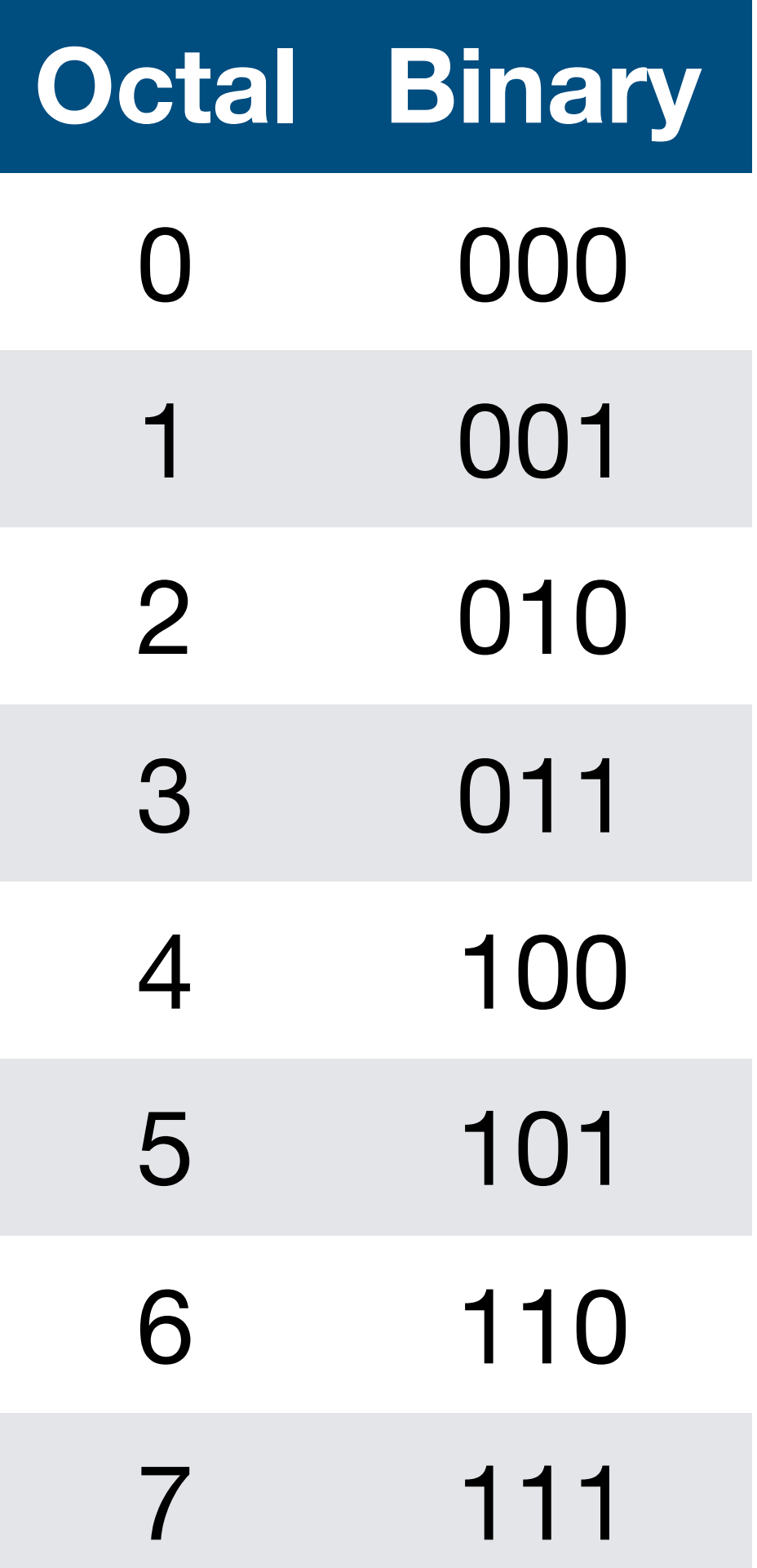

Just group digits by 3s starting with

- 0b0000010011100101
- ‣ 0b 000 000 010 011 100 101

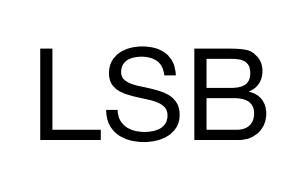

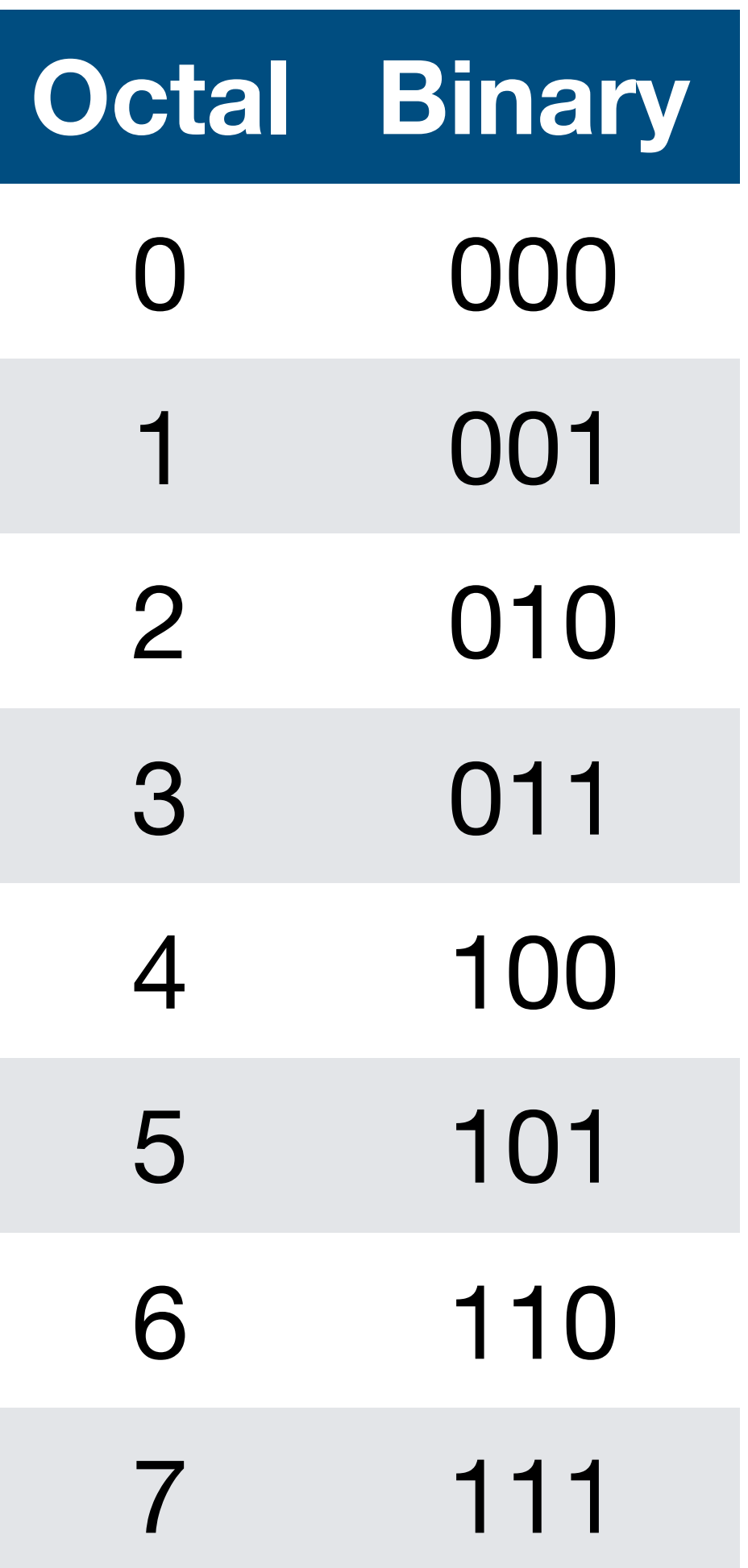

Just group digits by 3s starting with

- 0b0000010011100101
- ‣ 0b 000 000 010 011 100 101

Each block of 3 bits is 0–7

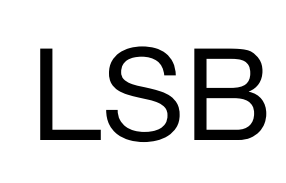

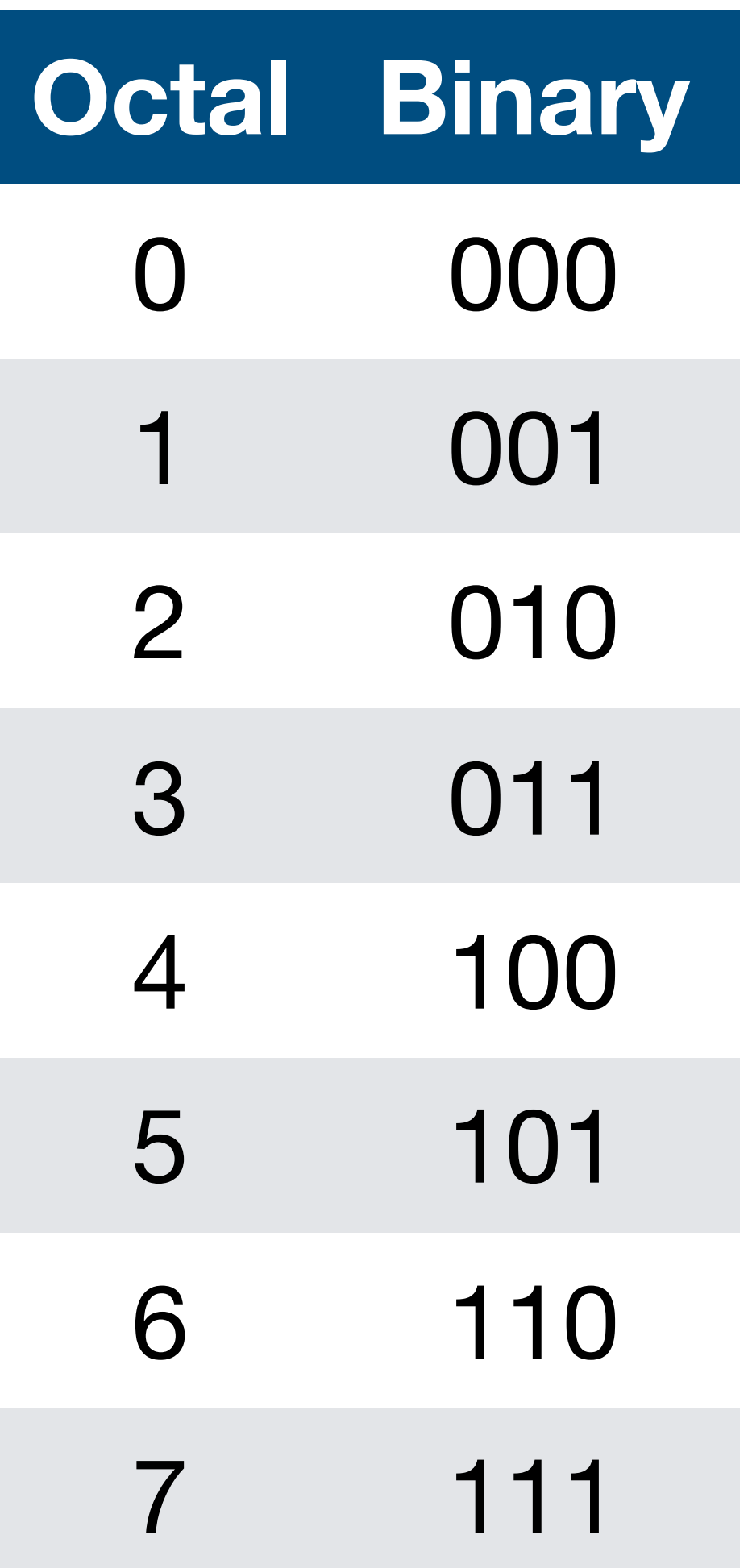

Just group digits by 3s starting with

- 0b0000010011100101
- ‣ 0b 000 000 010 011 100 101

Each block of 3 bits is 0–7

‣ Replace each with a octal digit

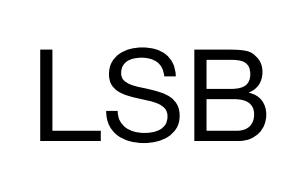

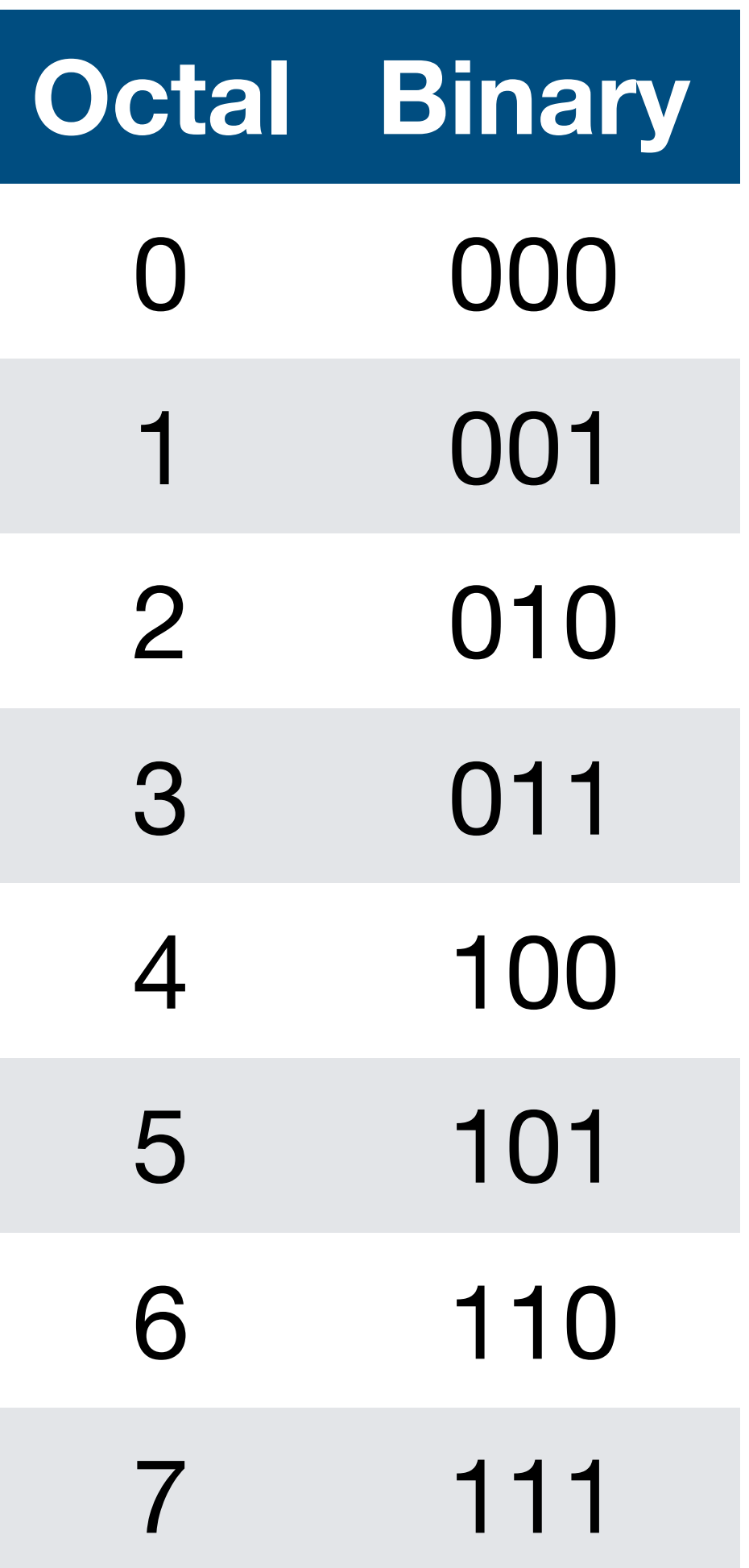

Just group digits by 3s starting with

- ‣ 0b0000010011100101
- ‣ 0b 000 000 010 011 100 101

Each block of 3 bits is 0–7

- ‣ Replace each with a octal digit
- ‣ 0 0 2 3 4 5

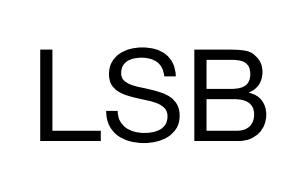

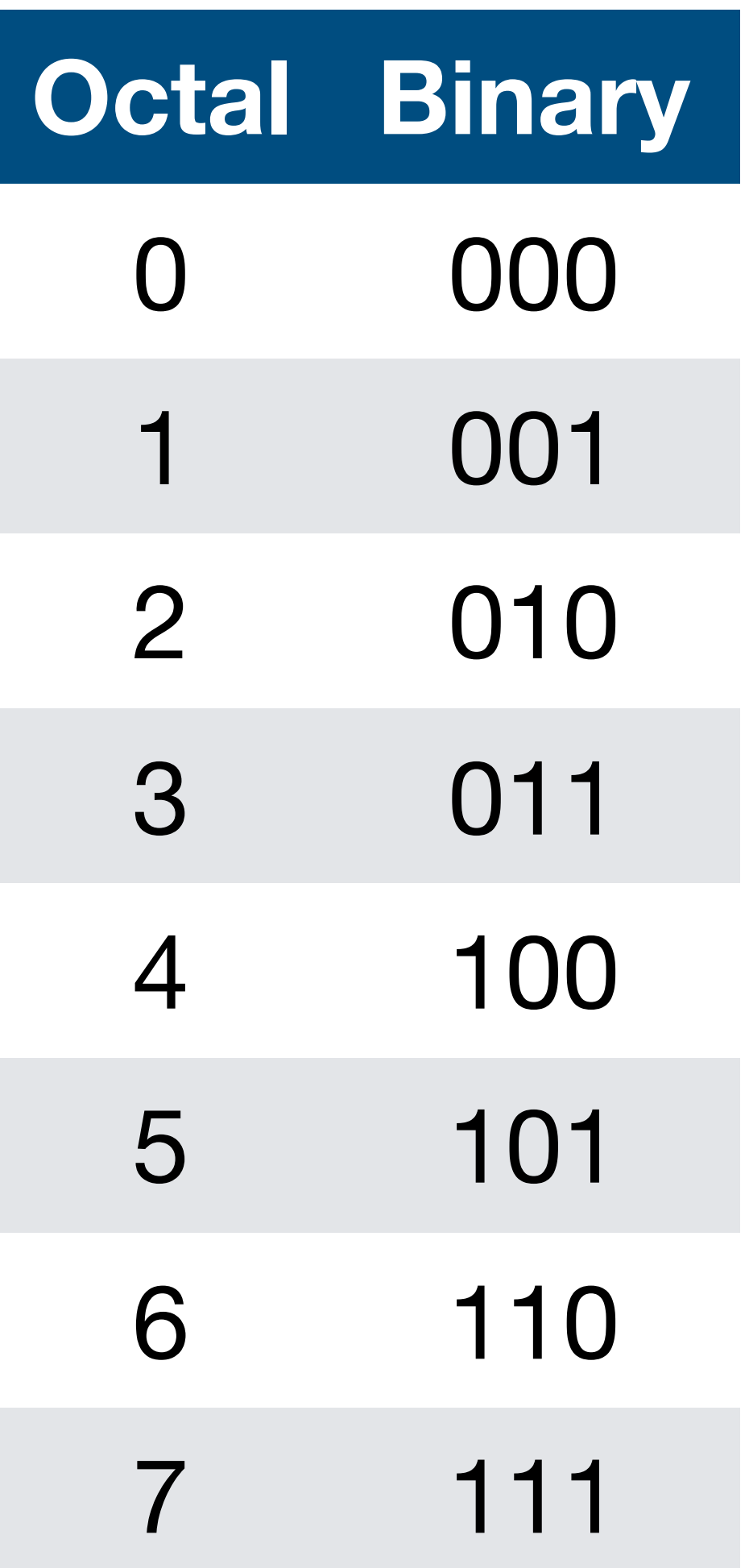

Just group digits by 3s starting with

- 0b0000010011100101
- 0b 000 000 010 011 100

- ‣ Replace each with a octal digit
- $\bullet$  0 0 2 3 4 5
- $\sim$  0002345 (We prepended a 0 to

Each block of 3 bits is 0–7

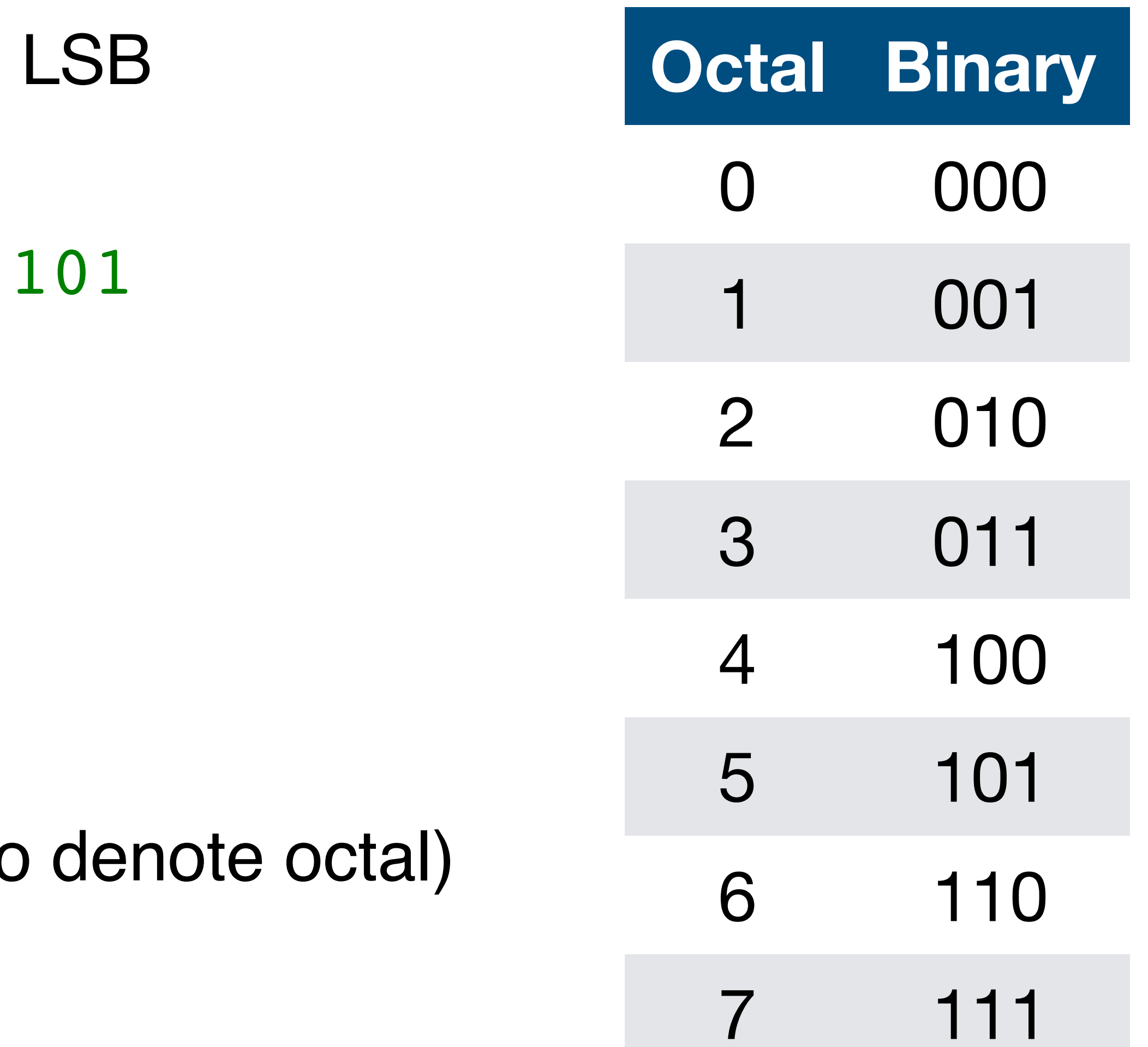

(I added an underscore to separate the two groups of 8 bits to improve readability.)

- A. 0xBEEF
- B. 0xCAFE
- C. 0xDEAD
- D. 0xFACE
- E. 0xFEED

#### Convert the 16-bit binary number 0b11001010 11111110 to hex.

11

![](_page_44_Picture_134.jpeg)

#### Alternative view of hex/octal

Binary is a pain to read/work with

‣ Consider a 64-bit number **0011110110000**

#### **0b010011000100000011010110101100000011011011000101010**

so long it doesn't fit on one line!

Hex (and much less commonly octal) can be viewed as a more compact way to represent binary numbers ‣ **0x4c40d6b036c547b0**

### Converting hex/octal to binary

- 1. Take each hexadecimal (or octal) digit
- 2. Convert it into binary
	- ‣ 4 places hex (e.g., A becomes 1010)
	- ‣ 3 places octal (e.g., 6 becomes 110)
- 3. Group them together from LSB to MSB

#### Converting between Hex & Octal

- 1. Take hexadecimal number
- 2. Convert to binary
- 3. Regroup in clusters of 3 from LSB
- 4. Generate Octal digits
- 5. Use reverse process for Octal to Hex

14

Repeatedly divide by 2, recording remainders

Repeatedly divide by 2, recording remainders

- 
- 

Repeatedly divide by 2, recording remainders

Remainders form the binary number from least to most significant

- 
- 

Repeatedly divide by 2, recording remainders

Example: 39  $\cdot$  39 / 2 = 19 r 1

- 
- 

Repeatedly divide by 2, recording remainders

Example: 39  $\sim$  39 / 2 = 19 r 1  $\cdot$  19 / 2 = 9 r 1

- 
- 

Repeatedly divide by 2, recording remainders

Example: 39  $\cdot$  39 / 2 = 19 r 1  $\cdot$  19 / 2 = 9 r 1  $\rightarrow$  9 / 2 = 4 r 1

- 
- 

Repeatedly divide by 2, recording remainders

Remainders form the binary number from least to most significant

- $\cdot$  39 / 2 = 19 r 1
- $\cdot$  19 / 2 = 9 r 1
- $\rightarrow$  9 / 2 = 4 r 1
- $-4 / 2 = 2 r 0$
- 
- 

Repeatedly divide by 2, recording remainders

Remainders form the binary number from least to most significant

- $\cdot$  39 / 2 = 19 r 1
- $\cdot$  19 / 2 = 9 r 1
- $\rightarrow$  9 / 2 = 4 r 1  $-4$  / 2 = 2 r 0
- $\rightarrow$  2 / 2 = 1 r 0
- 
- 

Repeatedly divide by 2, recording remainders

Remainders form the binary number from least to most significant

- $\cdot$  39 / 2 = 19 r 1
- $\cdot$  19 / 2 = 9 r 1
- $\rightarrow$  9 / 2 = 4 r 1  $-4$  / 2 = 2 r 0  $\sim$  2 / 2 = 1 r 0
- $\rightarrow$  1 / 2 = 0 r 1
- 
- 

Repeatedly divide by 2, recording remainders

Remainders form the binary number from least to most significant

Example: 39

- $\cdot$  39 / 2 = 19 r 1
- $\cdot$  19 / 2 = 9 r 1  $\rightarrow$  9 / 2 = 4 r 1
- $-4$  / 2 = 2 r 0
- $\sim$  2 / 2 = 1 r 0
- $\cdot$  1 / 2 = 0 r 1

 $\sim 39 = 0b100111$ 

- 
- 

#### In-class exercise

#### <https://checkoway.net/teaching/cs241/2020-spring/exercises/Lecture-12.html>

Grab a laptop and a partner and try to get as much of that done as you can!

![](_page_59_Picture_3.jpeg)